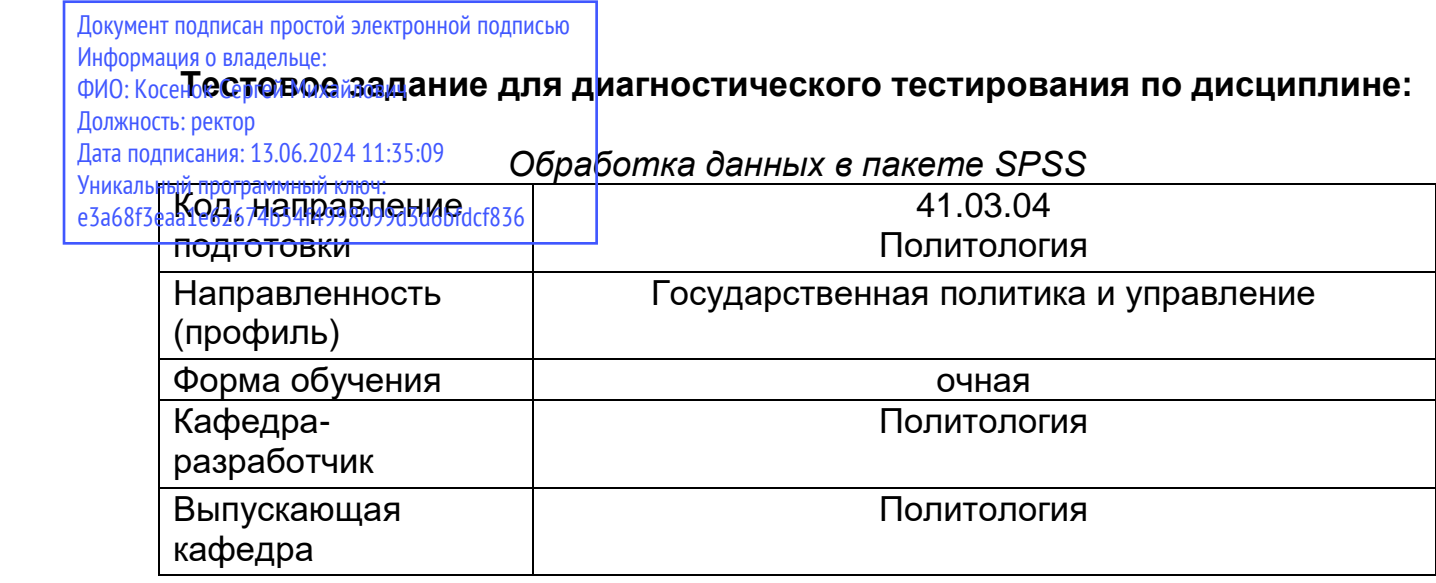

## Семестр II

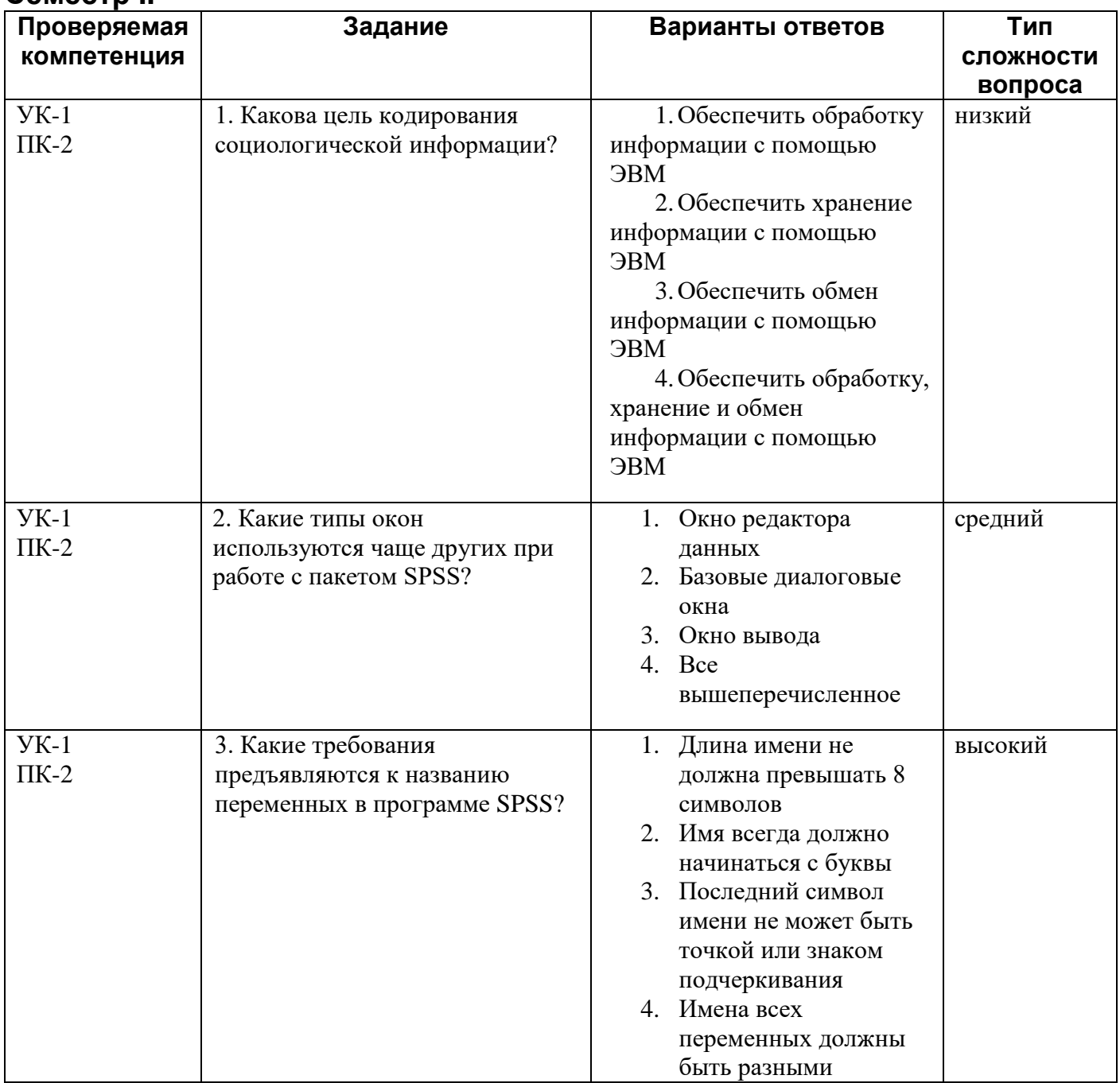

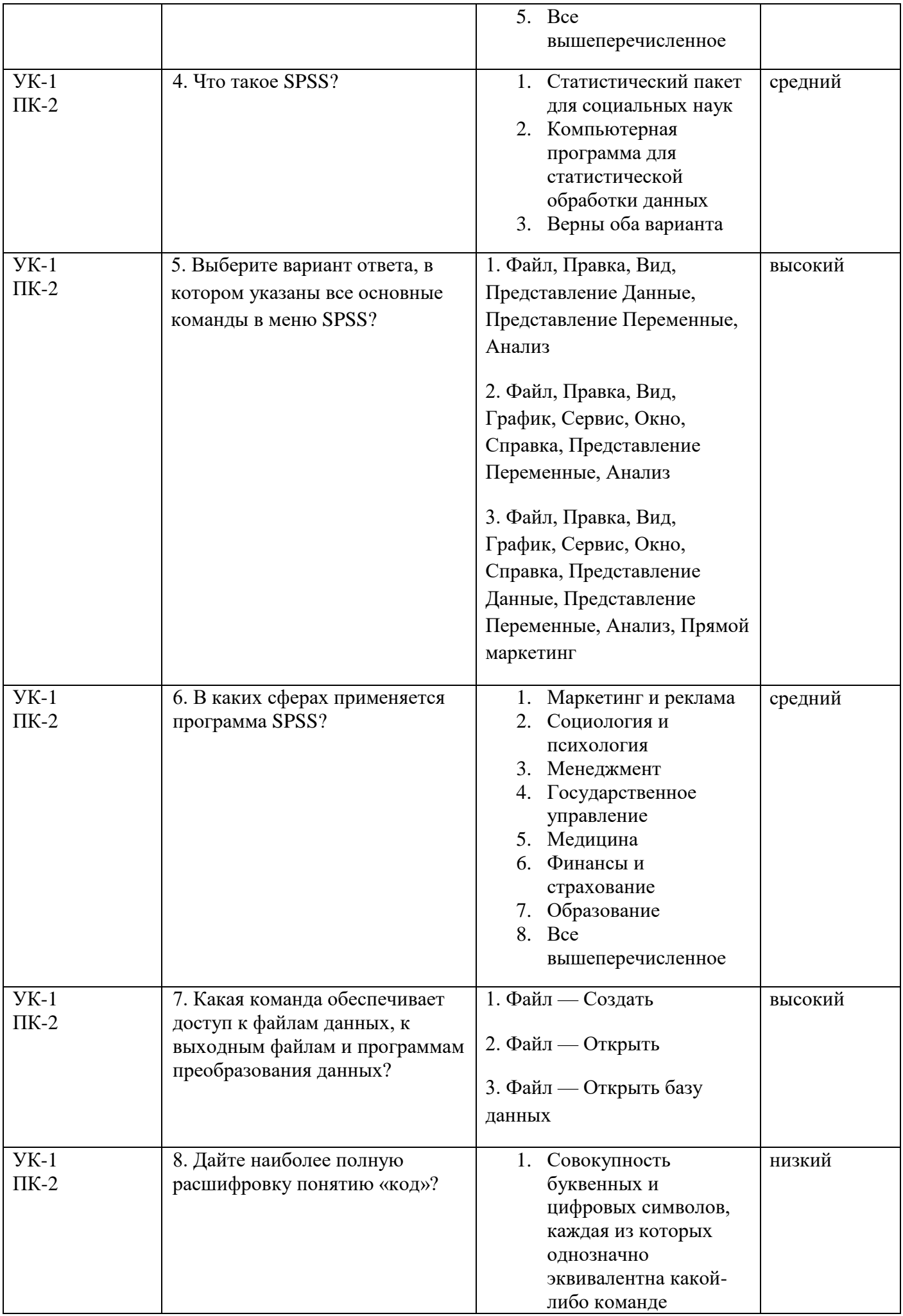

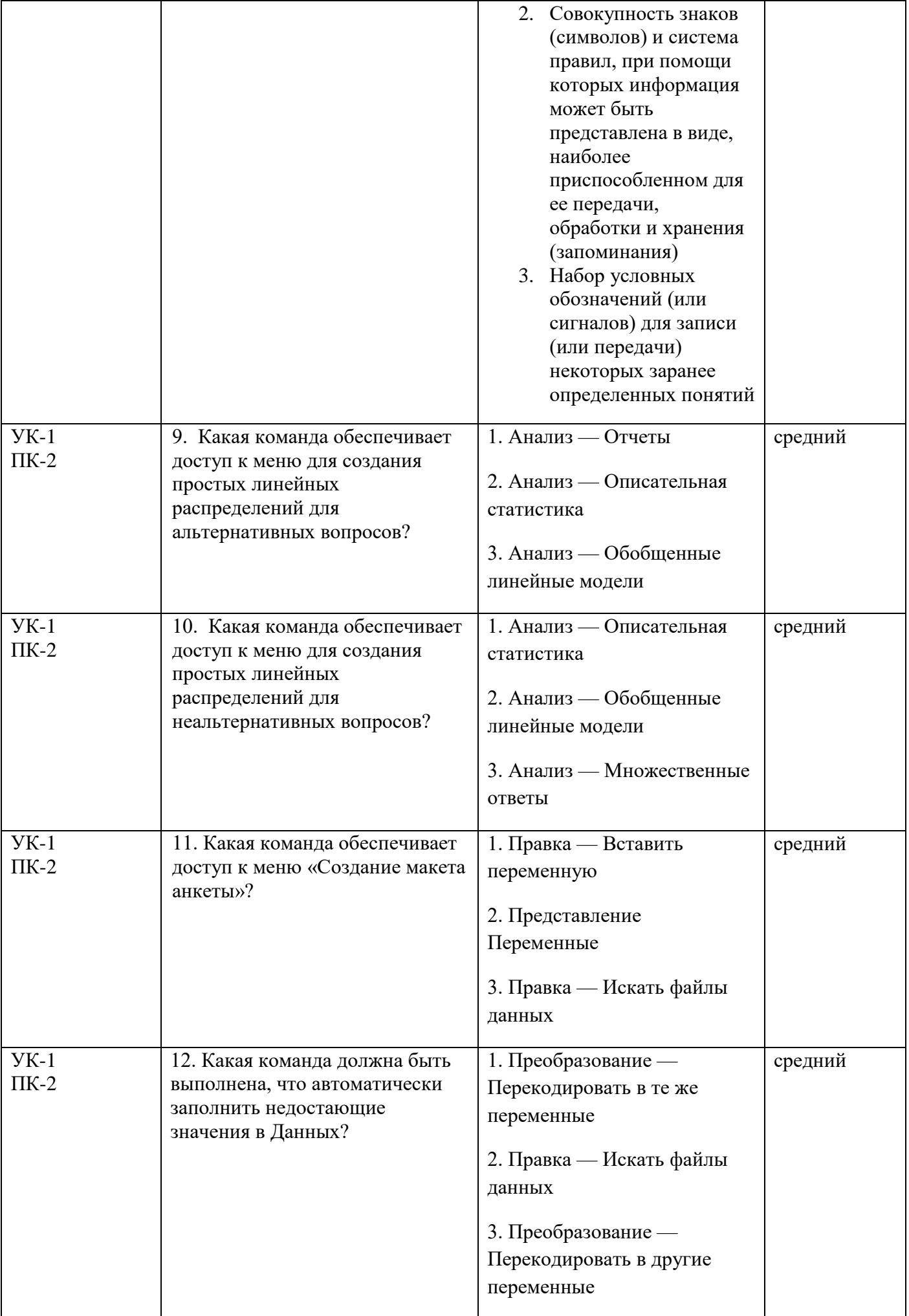

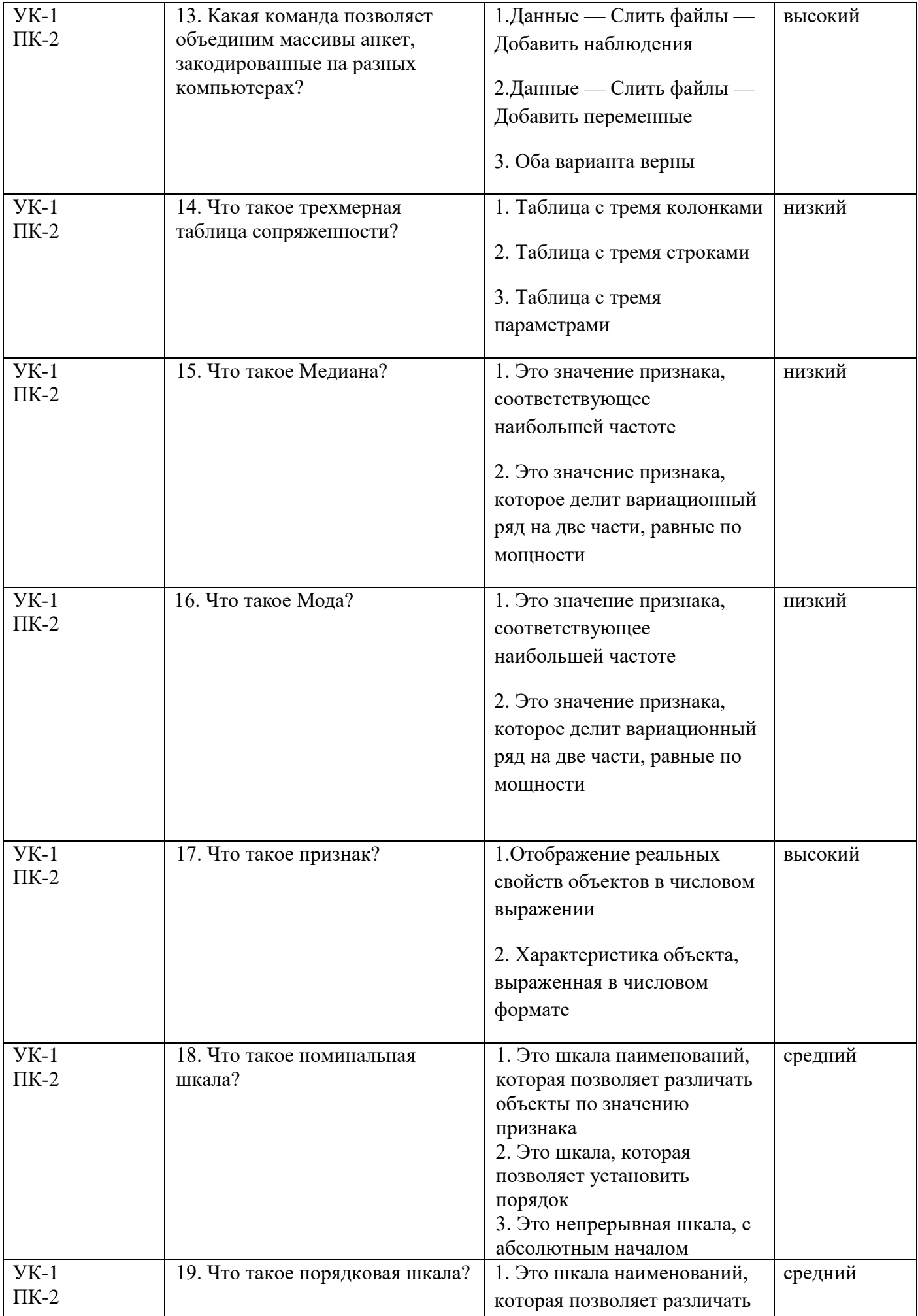

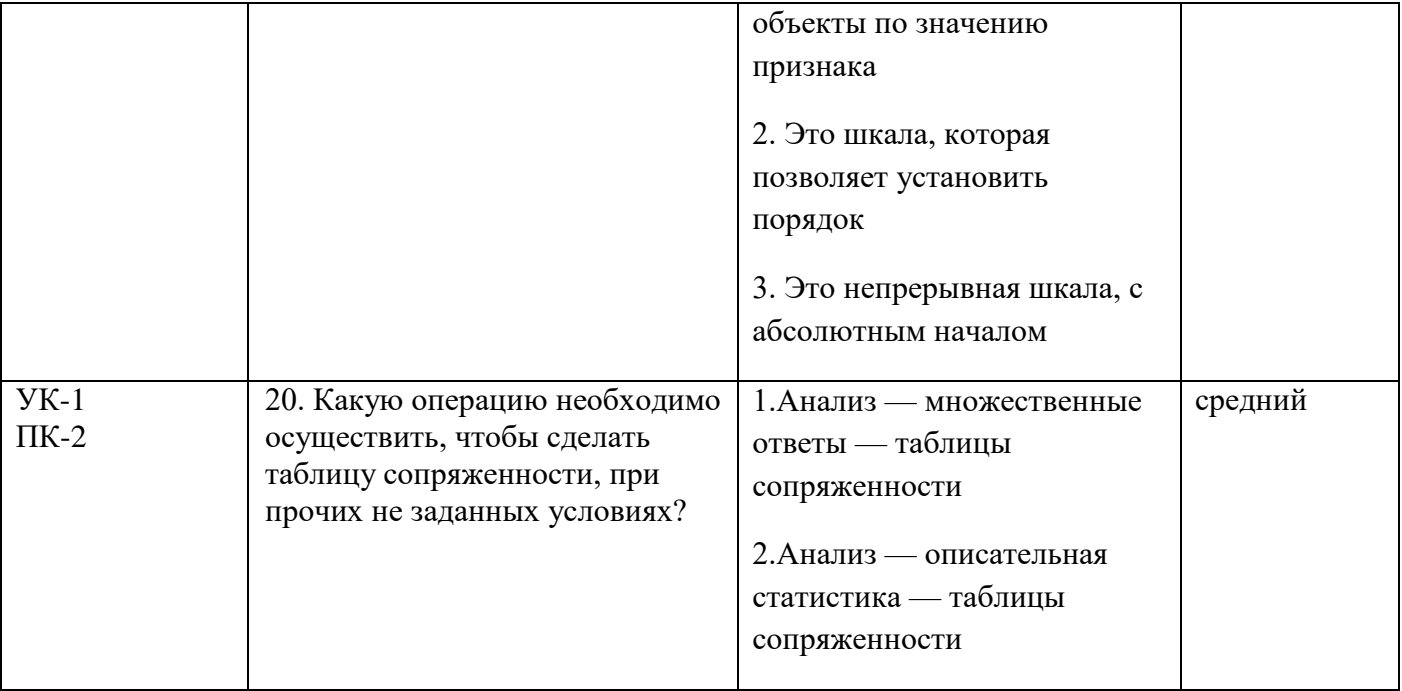